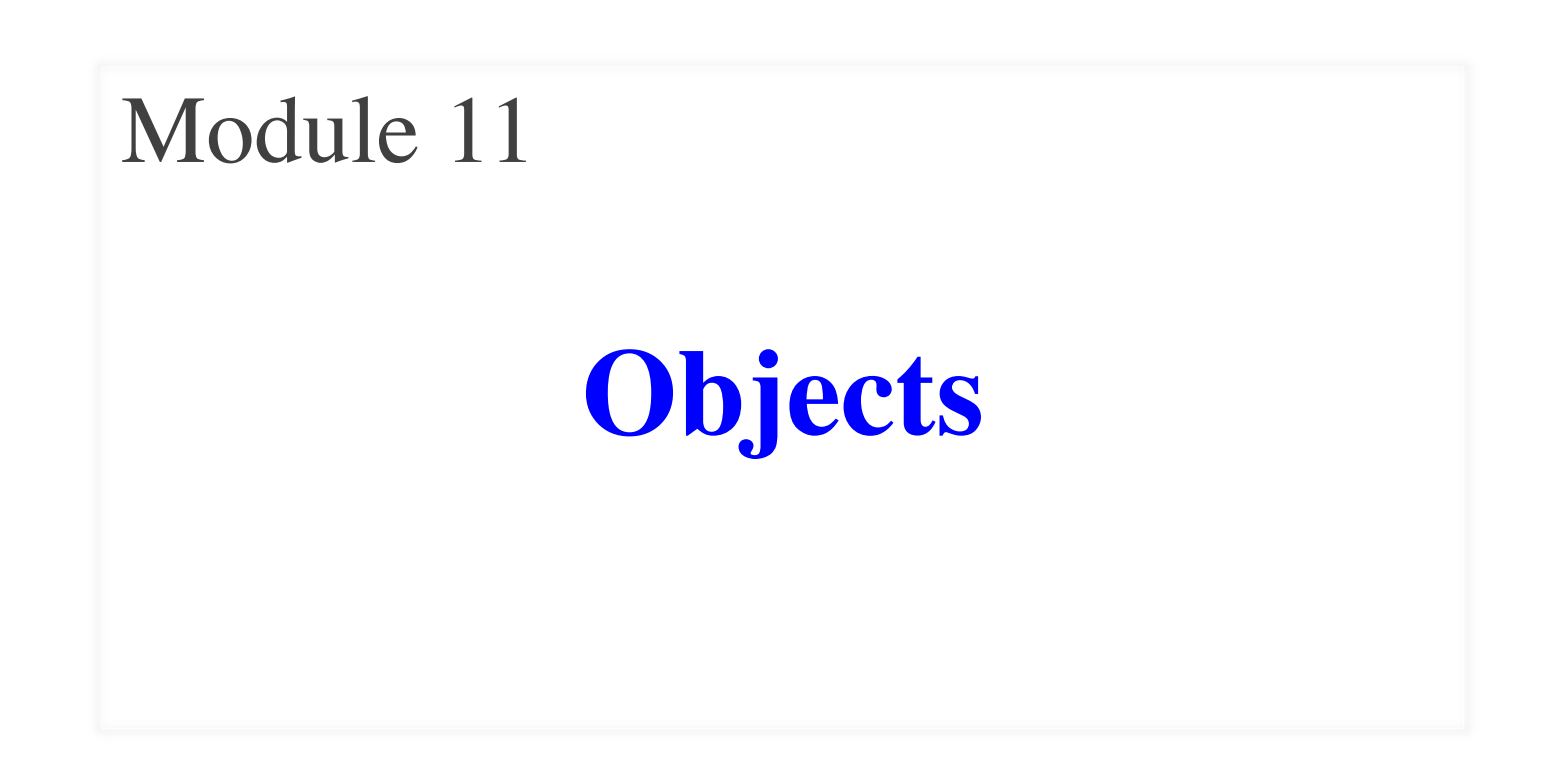

#### **The Basic Python Types**

- Type **int**:
	- § **Values**: integers
	- $\bullet$  **Ops**: +, –, \*, //, %, \*\*
- Type **float**:
	- § **Values**: real numbers
	- $\blacksquare$  Ops: +, -, \*, /, \*\*
- Type **bool**:
	- § **Values**: **True** and **False**
	- § **Ops**: not, and, or
- Type **str**:
	- § **Values**: string literals
		- Double quotes: "abc"
		- Single quotes: 'abc'
	- § **Ops**: + (concatenation)

Are the the only types that exist?

#### **Example: Points in 3D Space**

def distance(x0,y0,z0,x1,y1,z1):

""Returns distance between points  $(x0,y0,y1)$  and  $(x1,y1,z1)$ 

Param x0: x-coord of 1st point Precond: x0 is a float

Param y0: y-coord of 1st point Precond: y0 is a float

Param z0: z-coord of 1st point Precond: z0 is a float

- This is very unwieldy
	- Specification is too long
	- § Calls needs many params
	- **Typo bugs are very likely**
- Want to reduce params
	- **Package** points together
	- How do we do that?

""""

….

## **Points as Their Own Type**

def distance(p0,p1):

"""Returns distance between points p0 and p1

Param p0: The second point

Precond: p0 is a Point3

Param p1: The second point Precond: p1 is a Point3"""

This lecture will help you make sense of this spec.

…

# **Classes: Custom Types**

- **Class**: Custom type **not built into** Python
	- **Just like with functions: built-in**  $\&$  **defined**
	- § Types not built-in are **provided by modules**
- Might seem weird:  $type(1) \Rightarrow$  <class 'int'>
	- In Python 3 type and class are **synonyms**
	- We will use the historical term for clarity

introcs provides several **classes**

# **Objects: Values for a Class**

- **Object**: A specific **value** for a class type
	- Remember, a type is a set of values
	- Class could have infinitely many objects
- **Example**: Class is Point3
	- One object is **origin**; another **x-axis** (1,0,0)
	- These objects go in params distance function
- Sometimes refer to objects as **instances**
	- Because a value is an instance of a class
	- Creating an object is called *instantiation*

#### **How to Instantiate an Object?**

- Other types have **literals**
	- § **Example**: 1, 'abc' , **true**
	- No such thing for objects
- Classes are provided by modules
	- Modules typically provide new functions
	- In this case, gives a function to make objects
- **Constructor** function has same name as class
	- Similar to types and type conversion
	- **Example: str** is a type, str(1) is a function (call)

#### **Demonstrating Object Instantiation**

>>> import Point3 from introcs # Module with class  $\Rightarrow$   $\Rightarrow$   $p = Point3(0,0,0)$  # Create point at origin  $\Rightarrow$  >>> p  $\qquad$  # Look at this new point <class 'introcs.geom.point.Point3'>(0.0,0.0,0.0)  $\Rightarrow$   $\Rightarrow$  type(p) == Point3 # Check the type True  $\Rightarrow$  >> q = Point 3(1,2,3) # Make new point  $\Rightarrow$  > q  $\qquad$   $\qquad$   $\$ <class 'introcs.geom.point.Point3'>(1.0,2.0,3.0)

#### **What Does an Object Look Like?**

- Objects can be a bit strange to understand
	- Don't look as simple as ints or even strings
	- **Example**: <class 'introcs.Point3'>(0.0,0.0,0.0)
- To understand objects, need to *visualize* them
	- Use of metaphors to help us think like Python
	- Call frames (assume seen) are an example
- To visualize we rely on the **Python Tutor**
	- Website linked to from the course webpage
	- But use only that one! Else might not show all.

### **Metaphor: Objects are Folders**

#### >>> import introcs

Need to import module that has Point class.

 $\gg$   $>$   $p =$  introcs. Point  $3(0,0,0)$ 

Constructor is function. Prefix w/ module name.

Reminder: Turn off arrows!

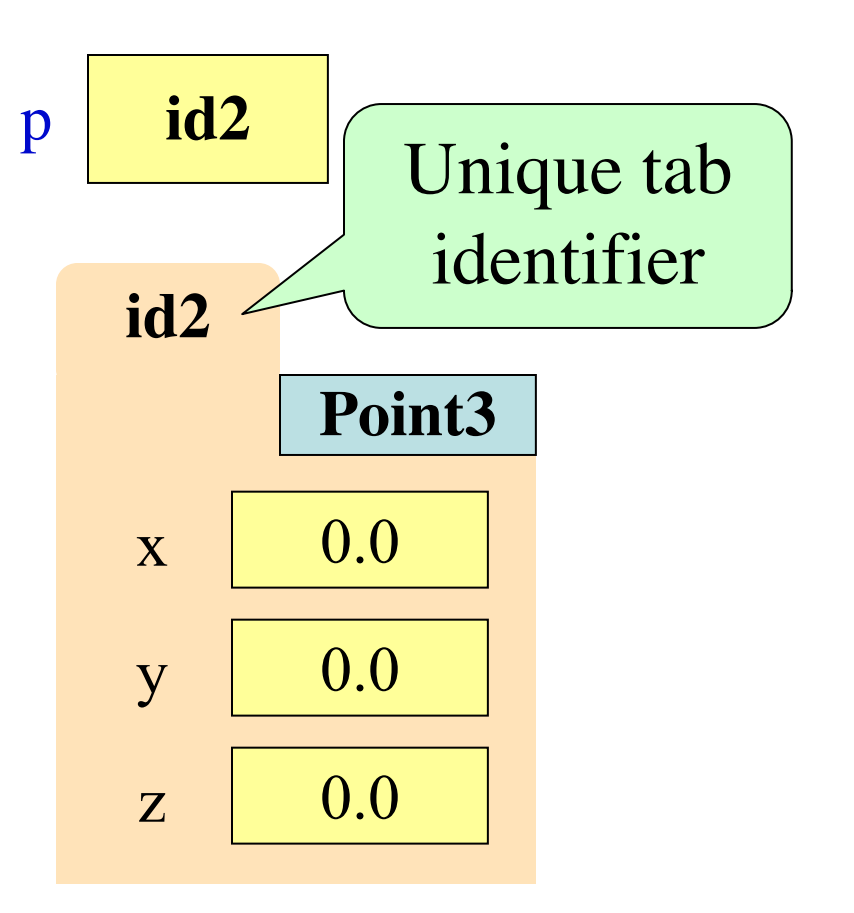

#### **Metaphor: Objects are Folders**

- **Idea**: Data too "big" for p
	- Split into many variables
	- § Put the variables in folder
	- § They are called **attributes**
- Folder has an identifier
	- Unique; picked by Python
	- Cannot ever change
	- Has no real meaning; only identifies

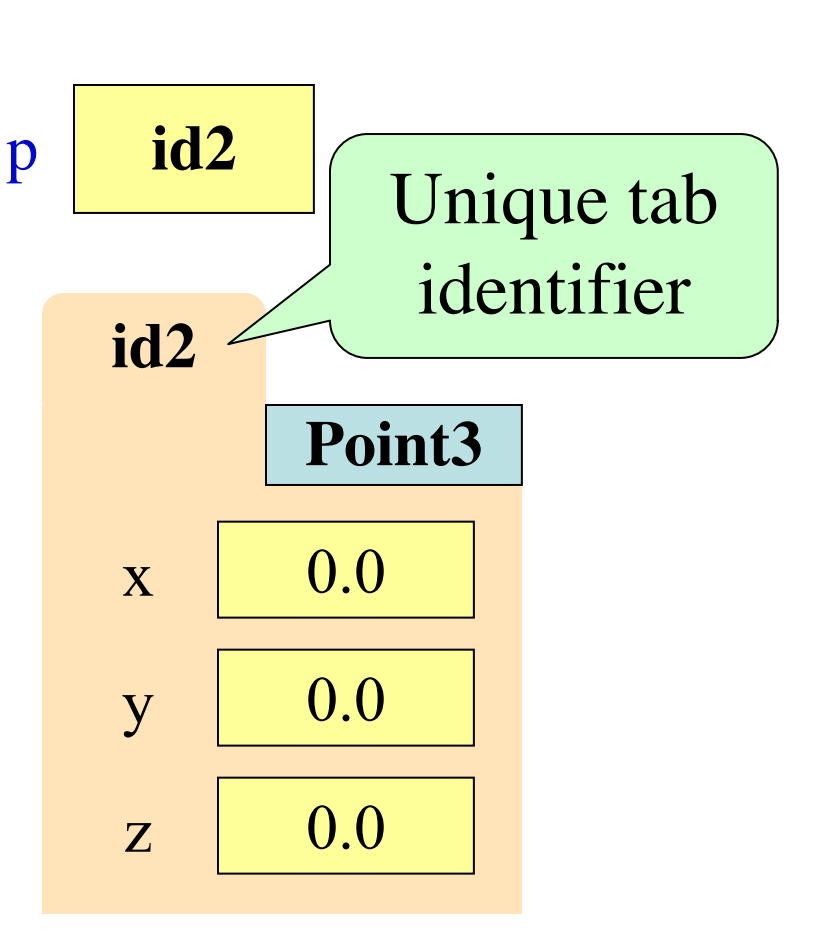

#### **Metaphors Versus Reality**

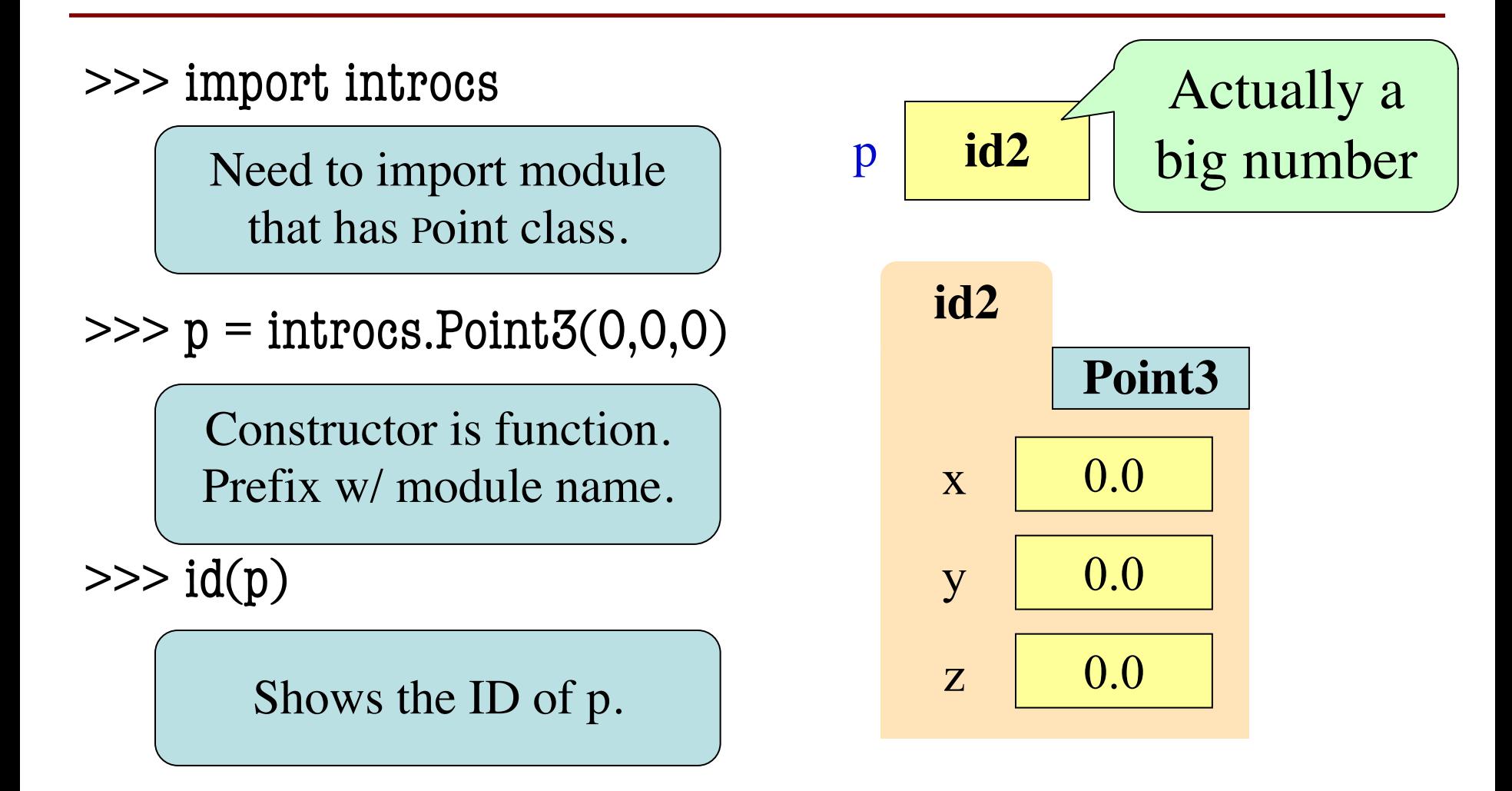

#### **Object Variables**

• Variable stores object name ■ **Reference** to the object ■ Reason for folder analogy • Assignment uses object name **Example**:  $q = p$ § Takes name from p § Puts the name in q Does not make new folder! • This is the cause of many mistakes for beginners p **id2 id2**  $\mathbf{x}$  0.0  $y \mid 0.0$  $z \mid 0.0$ **Point3** q **id2**

## **Learning with the Interactive Shell**

- Interactive shell is a helpful learning tool
	- It gives you immediate feedback
	- Allows you to experiment on small programs
- Often best way to understand types in Python
	- Type an expression into interactive shell
	- Python displays back a value
	- Could use that value in your python
- **But approach only works with basic types!**

#### **Example with a Basic Type**

 $\Rightarrow$  1 + 2 # Expression

 $\Rightarrow$   $\ge$   $\ge$   $\frac{3}{4}$   $\frac{4}{3}$  is ALSO an expression

• Why does this work?

3

- Basic types have **literal expressions**
- Literals: expression and value are same
- But objects **do not have literals!**

## **Trying this With an Object**

 $\Rightarrow$  Point3(0,0,0)  $\qquad$  # Expression <class 'Point3'>(0.0,0.0,0.0)  $\Rightarrow$   $x =$  <class 'Point3'>(0.0,0.0,0.0) # ERROR!

- Why does this not work?
	- § <class 'Point3'>(0.0,0.0,0.0) *not an expression*
	- Cannot type it back into Python
- This is an **object representation**

## **Object Representations**

- Anything shown in  $\leq$  is a **representation** 
	- Quick summary of the object and its contents
	- Because interactive shell cannot draw folders
	- It is **not** a valid Python expression
- *Almost* the same as calling repr on the object  $\gg$   $>$   $p =$  Point3(0,0,0)

 $>>$  p

<class 'Point3'>(0.0,0.0,0.0)

 $\gg$  repr(p)

"<class 'Point3'>(0.0,0.0,0.0)"

## **Object Representations**

- Anything shown in  $\leq$  is a **representation** 
	- Quick summary of the object and its contents
	- Because interactive shell cannot draw folders
	- It is **not** a valid Python expression
- *Almost* the same as calling repr on the object

```
\gg > p = Point3(0,0,0)
>> p
<class 'Point3'>(0.0,0.0,0.0)
\gg repr(p)
"<class 'Point3'>(0.0,0.0,0.0)"
                                repr without 
                                 the quotes
```
#### **Have Seen this Before with Types**

 $\gg$  type(1) <class 'int'>  $>> x = < class$  'int' $>$  # ERROR!! … >>> x = int # Correct >>> x # Display representation <class 'int'>  $\Rightarrow$  repr(x)  $\qquad$  # Display the string "<class 'int'>"

#### **Objects and Attributes**

- Attributes live inside objects
	- Can access these attributes
	- Can use them in expressions
- **Access**: <variable>.<attr>
	- Look like module variables
	- § **Example**: math.pi

#### • **Example**

 $>>$  p = introcs.Point3(1,2,3)  $>>$  a = p.x + p.y

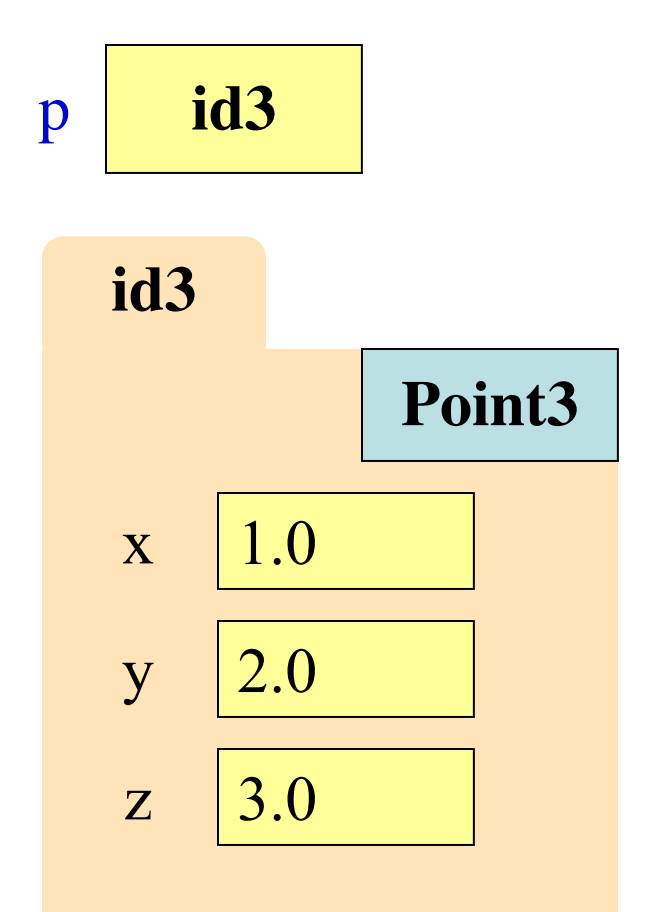

#### **Objects and Attributes**

- Can also **assign** attributes
	- Reach into folder & change
	- Do without changing p
- $\bullet$  <var>.<attr> = <exp>
	- § **Example**: p.x = 5.0
	- See this in visualizer
- This is very powerful
	- Another reason for objects
	- Why need visualization

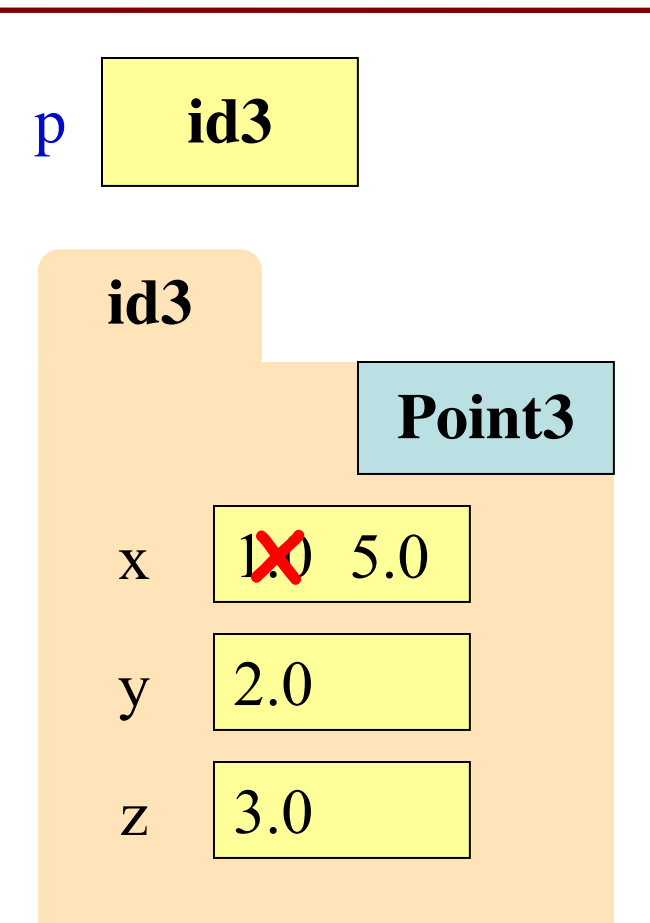

#### **Exercise: Attribute Assignment**

- Recall, q gets name in p  $\Rightarrow$   $\Rightarrow$   $p = introcs.Point3(0,0,0)$  $\Rightarrow$   $\ge$   $\ge$   $q = p$
- Execute the assignments:  $>>$  p.x = 5.6  $>>$  q.x = 7.4
- What is value of p.x?

A: 5.6 B: 7.4 C: **id1** D: I don't know

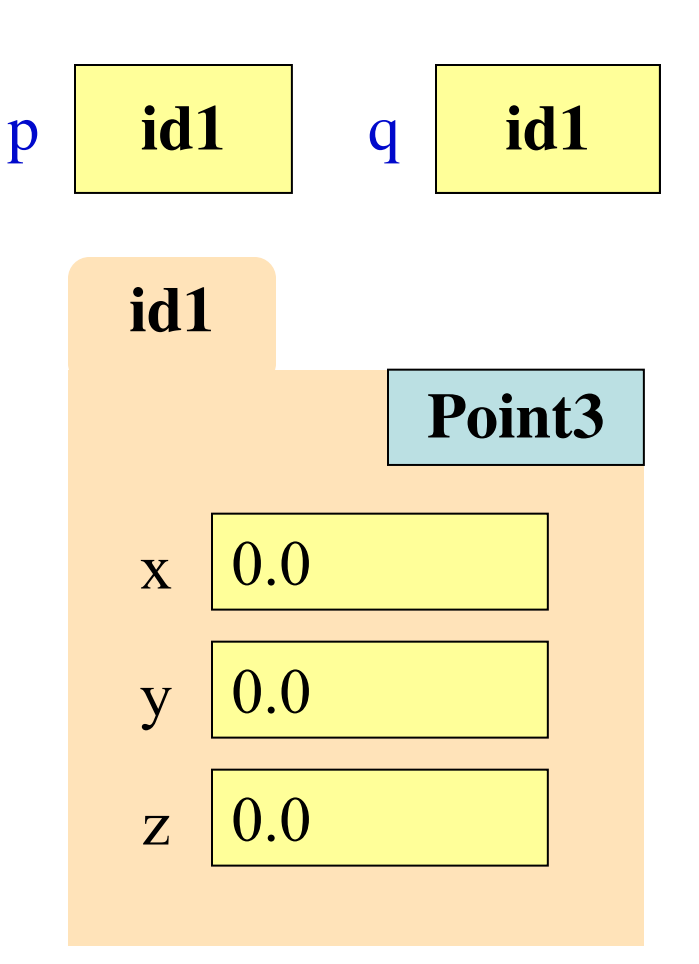

#### **Exercise: Attribute Assignment**

- Recall, q gets name in p  $\gg$   $>$   $p =$  introcs. Point 3(0,0,0)  $\Rightarrow$   $\ge$   $\ge$   $q = p$
- Execute the assignments:  $>>$  p.x = 5.6  $>>$  q.x = 7.4
- What is value of p.x?

A: 5.6 B: 7.4 C: **id1** D: I don't know **CORRECT**

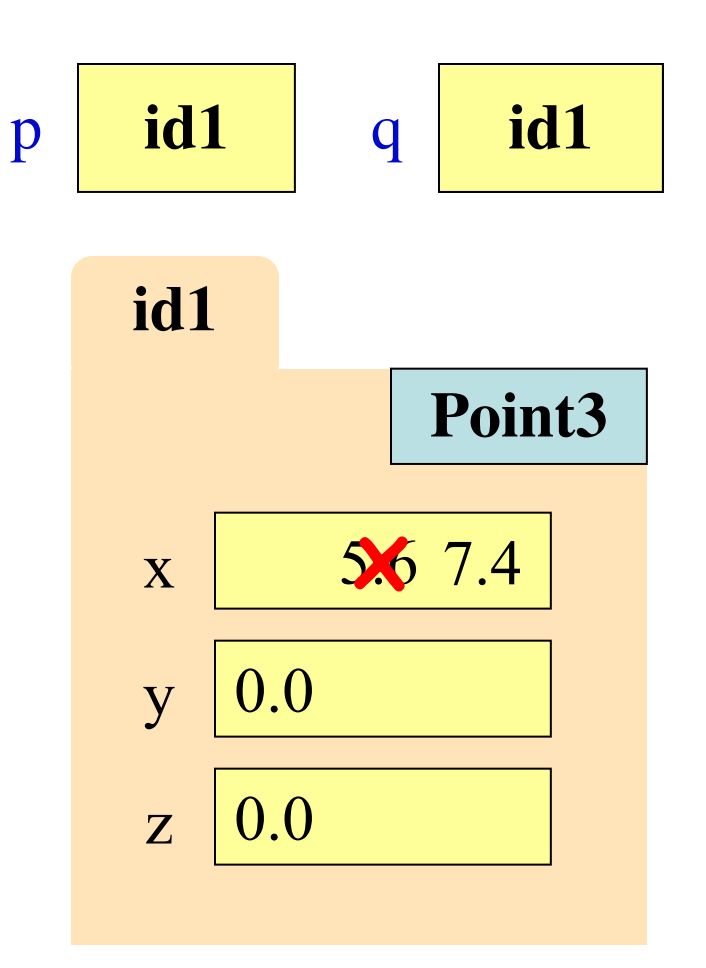

# **Attribute Invariants**

#### **Invariants: Attribute Restrictions**

- Some attributes have invariants
	- Restrictions on types may take
	- Similar to function preconditions
- **Example**: Point3
	- Attributes must be floats
	- If try an int will convert
	- Else get AssertionError
	- $\gg$   $>$   $p =$  introcs. Point 3(1,2,3)

 $>>$  p.x = 'a'

AssertionError

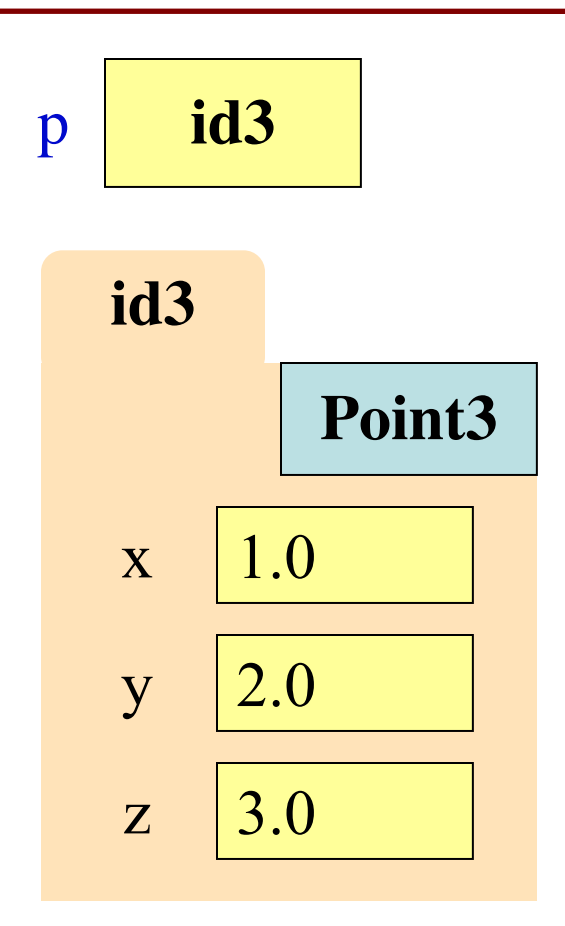

#### **Another Example: RGB**

- RGB is another class
	- Represents pixel colors
	- **Attribs**: red, blue, green
	- Also alpha (transparency)
	- Useful for image manip.
- All have same invariants
	- § Values must be **int**s
	- Must be in range 0..255
	- Why? Color theory

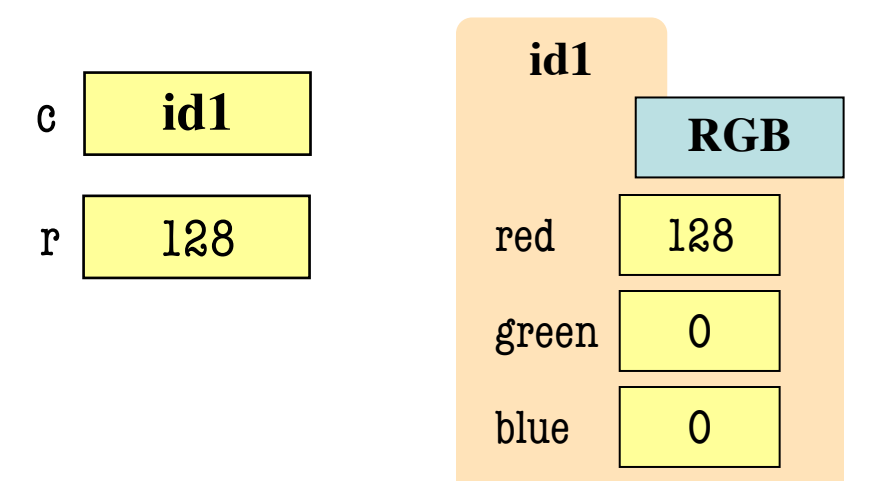

- >>> import introcs
- $>> c = introcs.RGB(128,0,0)$
- $>> r = c.read$
- $\gg$  c.red = 500 # out of range
- AssertionError: 500 outside [0,255]

## **Why Invariants?**

- As we said, like a function precondition
	- Function behavior not guaranteed if violated
	- § Invariants ensure the object "works properly"
- If invariants are violated, say object **corrupted**
	- Same idea as when a file is corrupted
	- Corrupted objects can do weird things
- Not all objects *enforce* their invariants
	- Again same as function preconditions
	- § But the classes in introcs module do

#### **Where Do We Find Invariants?**

In the documentation!

#### **Attributes**

#### red

The red channel.

**Invariant:** Value must be an int between 0 and 255, inclusive.

#### green

The green channel.

**Invariant:** Value must be an int between 0 and 255, inclusive.

#### blue 1

The blue channel.

**Invariant:** Value must be an int between 0 and 255, inclusive.

#### alpha

The alpha channel.

This value is used for transparency effects (but not always supported).

**Invariant:** Value must be an int between 0 and 255, inclusive.

Prefer webpage. Help menu for classes/objects is very *arcane*.

#### **Objects Can Be Used in Fruitful Functions**

def copy2d(p):

"""Returns a 2d copy of the point p

This function makes a new point with same x, y value as p, but whose z value is 0.

Parameter p: The point to copy Precondition: p is a Point<sup>3</sup> object"""

 $q = introcs.Point3(p.x,p.y,0)$ 

return q  $\leq$  Needed to make a new Point3

#### **Can Also Be Used in Mutable Functions**

- **Mutable function**: alters the parameters
	- Often a procedure; no return value
- Until now, this was impossible
	- Function calls COPY values into new variables
	- § New variables erased with call frame
	- Original (global?) variable was unaffected
- But object variables are *folder names*
	- Call frame refers to same folder as original
	- Function may modify the contents of this folder

## **Example: Mutable Function Call**

• **Example**:

**def** incr\_x(q): **1**

- $q.x = q.x + 1$ **2**
- $\gg$   $>$   $p = Point3(0,0,0)$
- >>> p.x
- 0.0
- $\gg$  incr\_x(p)
- >>> p.x
- 1.0

#### Global **STUFF**

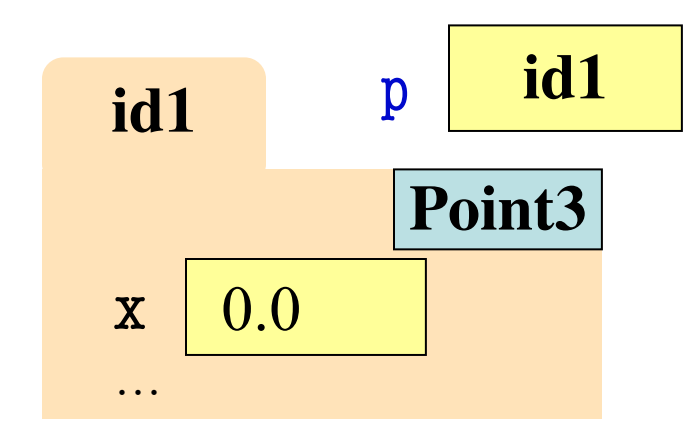

#### Call Frame

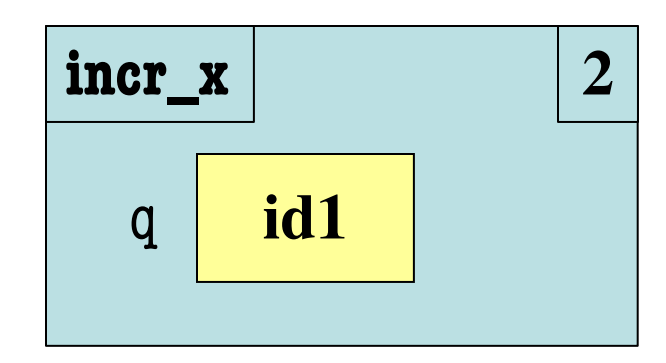

## **Example: Mutable Function Call**

• **Example**:

**def** incr\_x(q): **1**

- $q.x = q.x + 1$ **2**
- $\gg$   $>$   $p = Point3(0,0,0)$
- >>> p.x

0.0

 $\gg$  incr\_x(p)

>>> p.x

1.0

#### Global **STUFF**

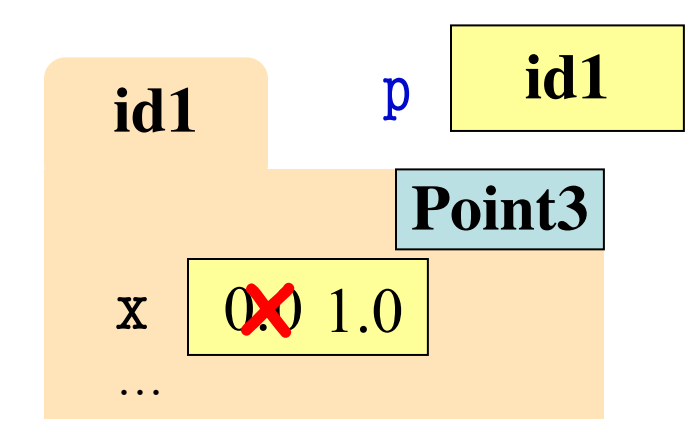

Call Frame

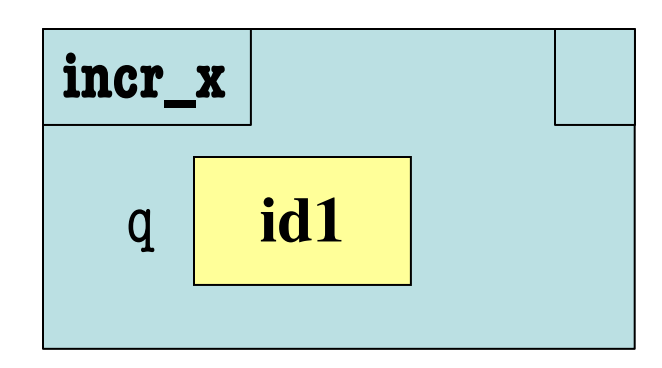

## **Example: Mutable Function Call**

• **Example**:

**def** incr\_x(q): **1**

- $q.x = q.x + 1$ **2**
- $\gg$   $>$   $p = Point3(0,0,0)$
- >>> p.x
- 0.0
- $\gg$  incr\_x(p)
- >>> p.x
- 1.0

#### Global **STUFF**

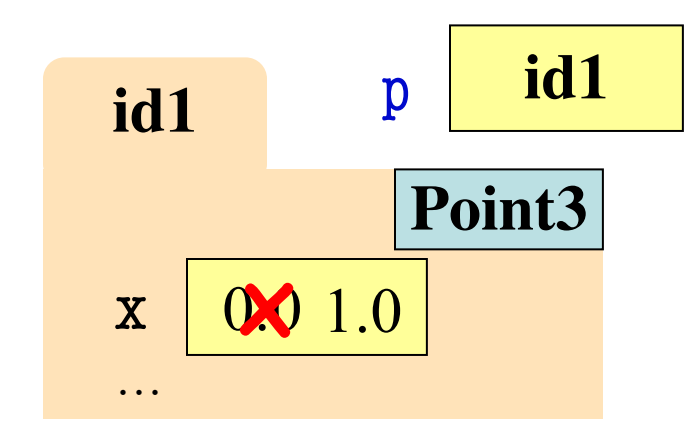

Call Frame

**ERASE WHOLE FRAME**

#### **Methods: Functions Tied to Objects**

- Have seen object folders contain variables
	- § **Syntax**: ⟨obj⟩.⟨attribute⟩ (e.g. p.x)
	- § These are called *attributes*
- They can also contain functions
	- § **Syntax**: ⟨obj⟩.⟨method⟩(⟨*arguments*⟩)
	- § **Example**: p.abs()
	- § These are called *methods*
- Visualizer will not show these inside folders
	- Technical reasons beyond scope of course

#### **Methods: Functions Tied to Objects**

- Have seen object folders contain variables
	- § **Syntax**: ⟨obj⟩.⟨attribute⟩ (e.g. p.x)
	- § These are called *attributes*
- They can also contain functions
	- § **Syntax**: ⟨obj⟩.⟨method⟩(⟨*arguments*⟩)
	- § **Example**: p.abs()
	- § These are called *methods*
- Visualizer will not show these inside folders

Not a problem, since do not change like attributes.

### **Understanding Method Calls**

- Object before the name is an *implicit* argument
- **Example**: distance

 $\gg$   $>$   $p = Point3(0,0,0)$ 

 $\gg$  q = Point  $3(1,0,0)$ 

- >>> r = Point3(0,0,1)
- >>> p.distance(r)

#### 1.0

- $\gg$  q.distance(r)
- 1.4142135623730951
- Clear if had call frame
	- Object gets special var
	- Called the self variable
- But need def for frame
	- Why visualizer no frames
	- § Will cover defs later
	- So learn from practice

## **Where Do We Find Methods?**

#### **Mutable Methods**

Mutable methods modify the underlying object.

self.interpolate(other, alpha)

Interpolates this object with another in place

This method will modify the attributes of this oject. The new attributes will be equivalent to:

alpha\*self+(1-alpha)\*other

according to the rules of addition and scalar multiplication.

This method returns this object for chaining.

```
Parameters: • other (Vector3) – object to interpolate with
               • alpha (int or float) – scalar to interpolate by
Returns:
               This object, newly modified
```
self.clamp(low, high)

Clamps this point to the range [low, high].

## In the documentation!